#### **REPUBLIQUE TUNISIENNE MINISTERE DE L'EDUCATION**

# SECTION : S I EPREUVE : BD

# Correction Sujet 2 EXAMEN DU BACCALAUREAT SESSION DE JUIN 2010

#### **Exercice 1: (3 points)**

1) La requête SQL : **SELECT** Nom **FROM** Eleves **WHERE** Nom **LIKE** 'J%';

permet d'afficher tous les noms des élèves qui :

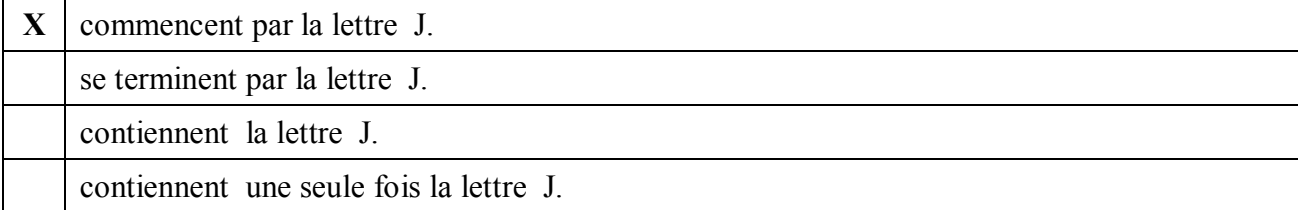

#### 2) En langage SQL, la commande **DROP TABLE** permet :

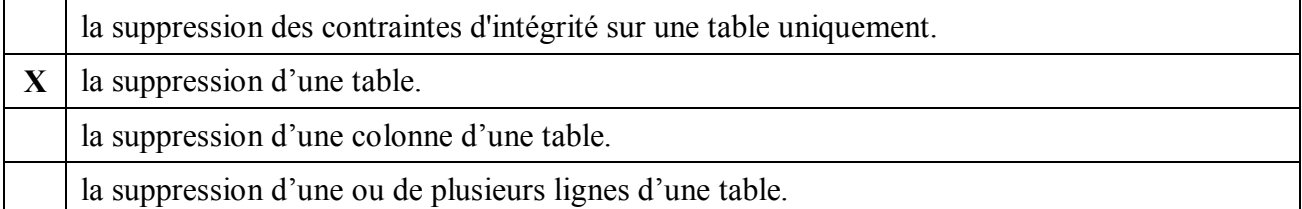

3) Pour créer le nouvel utilisateur *Eleve12* d'une base de données avec le mot de passe **Pswd12**, l'administrateur de cette base peut utiliser la requête SQL :

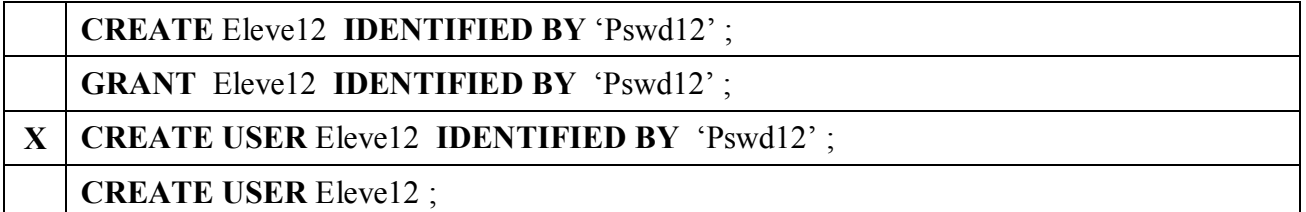

#### **Exercice 2 : (5 points)**

- 1. Anomalie : Dans la table Article deux attributs portent le même nom (ID) càd l'identificateur du journaliste et du sujet portent le même nom de colonne. Justification : Les noms de différents attributs d'une table doivent être distincts.
- 2. **Journaliste** (IDJourn, Nom, Tel, Email) **Sujet** (IDSuj, Libelle) **Article** (NumArt, Titre, Contenu, IDJourn#, IDSuj#)

**Numero** (IDNumero, Date)

Parait\_dans (NumArt#, IDNumero#, Num\_page)

3.

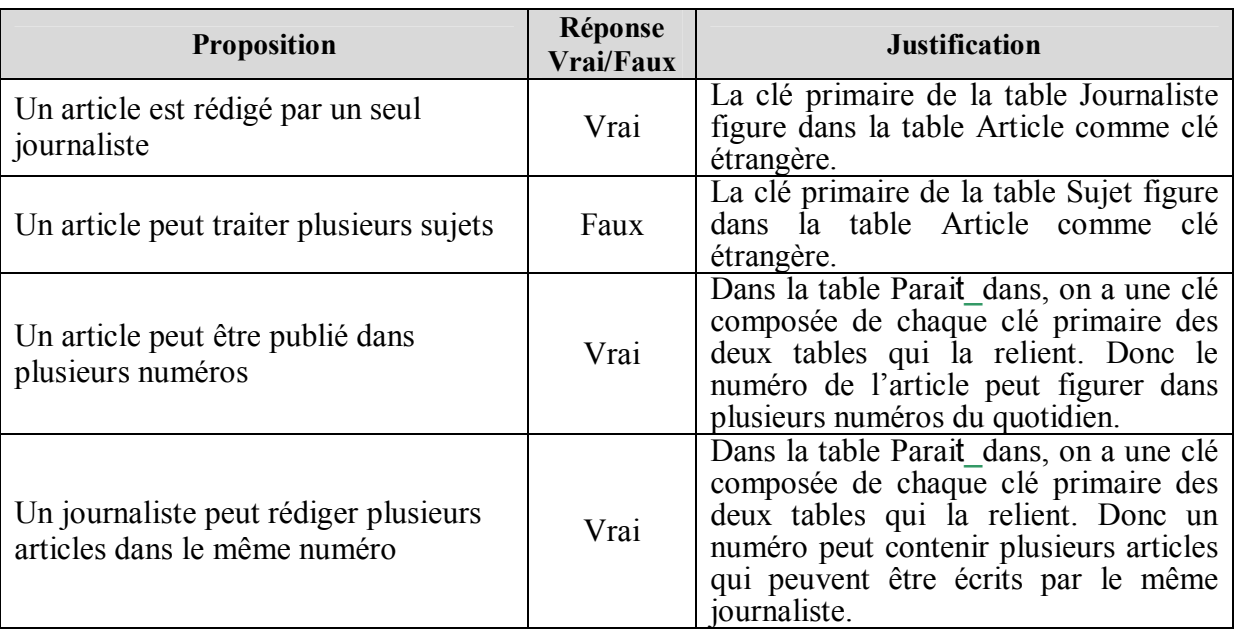

#### **Exercice 3 : (6 points)**

- 1- ALTER TABLE CONTACT ADD COLUMN Email VARCHAR(50) ;
- 2- DELETE FROM CONTACT WHERE NumTel = '92939495';

3-

- a) SELECT NumTel , Nom , Prenom FROM CONTACT WHERE TypeCont =  $M'$ ;
- b) SELECT DateMes, HeureMes FROM MESSAGE WHERE NumTel =  $40506070$ AND CodeMes =  $'S'$ ; on peut accepter CodeMes =  $'SMS'$ ;
- c) SELECT SUM (DureeApp) Form APPEL

WHERE TypeApp =  $^{\circ}$ C' ;

d) SELECT DateApp, HeureApp, DureeApp

FROM APPEL A, CONTACT C

 WHERE A.NumTel = C.NumTel AND TypeApp = 'R' AND Nom =' Tounsi' AND Prenom = 'Ali' ;

# **Exercice 4 : (7 points)**

## **1. Liste des colonnes :**

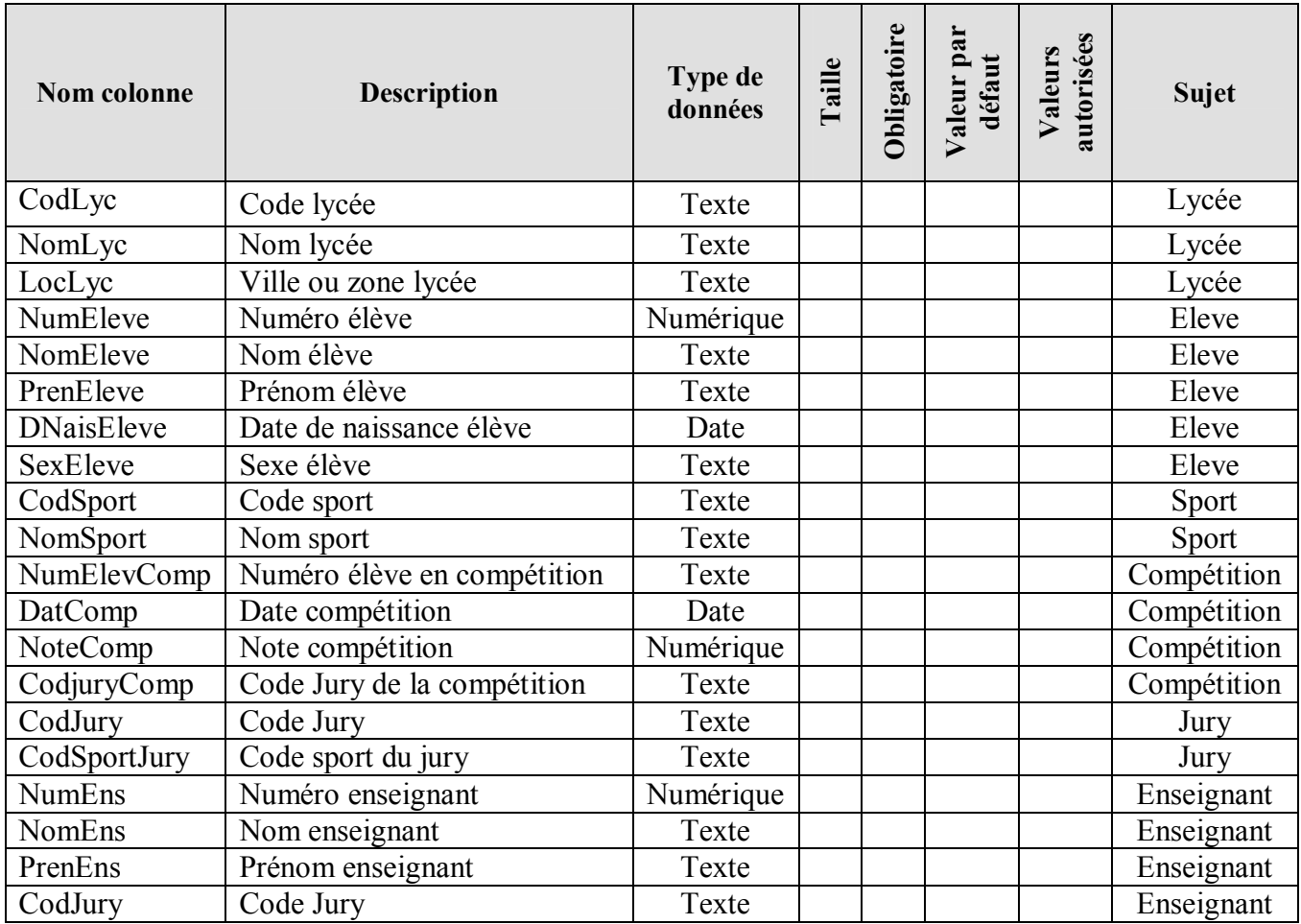

### **2. Liste des tables :**

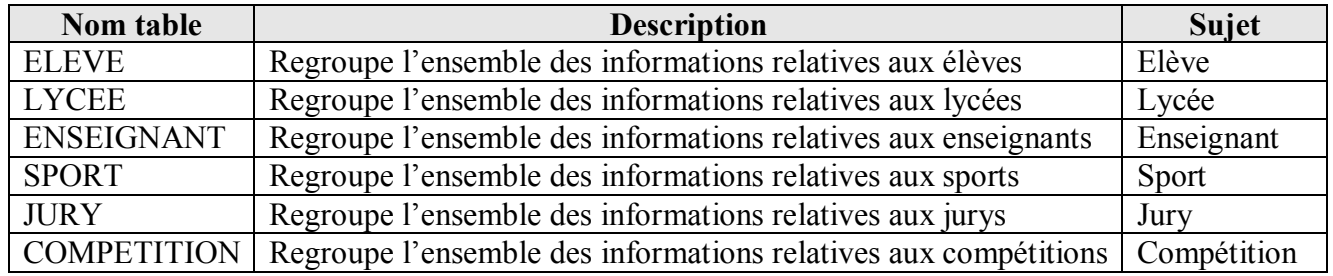

#### **3. Liens entre les tables :**

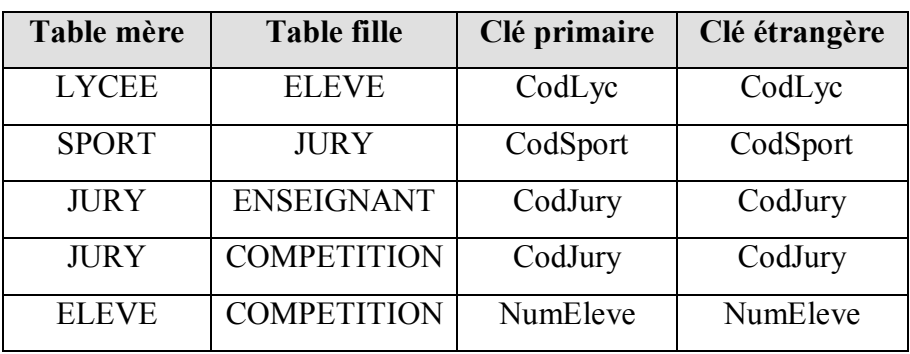

### **4. Représentation textuelle de la structure de la base de données :**

**ELEVE** (NumEleve , NomEleve , PrenEleve , DNaisEleve , SexEleve, CodLyc#)

**LYCEE** (CodLyc, NomLyc , LocLyc )

**SPORT** (CodSport , NomSport)

**JURY** (CodJury , CodSport#)

**ENSEIGNANT** (NumEns , NomEns , PrenEns, CodJury#)

**COMPETITION** (CodJury# , NumEleve# , DateComp , NoteComp)